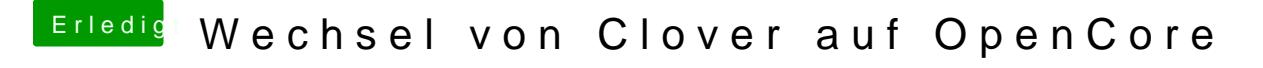

Beitrag von apfelnico vom 27. Dezember 2019, 18:56

In macOS in den Systemeinstellungen das Startlaufwerk einstellen. Ne korrekt konfigurierten OpenCore und beschreibbaren NVRAM).